## **Пошаговая инструкция Создание ОС хоз.способ (СМР)**

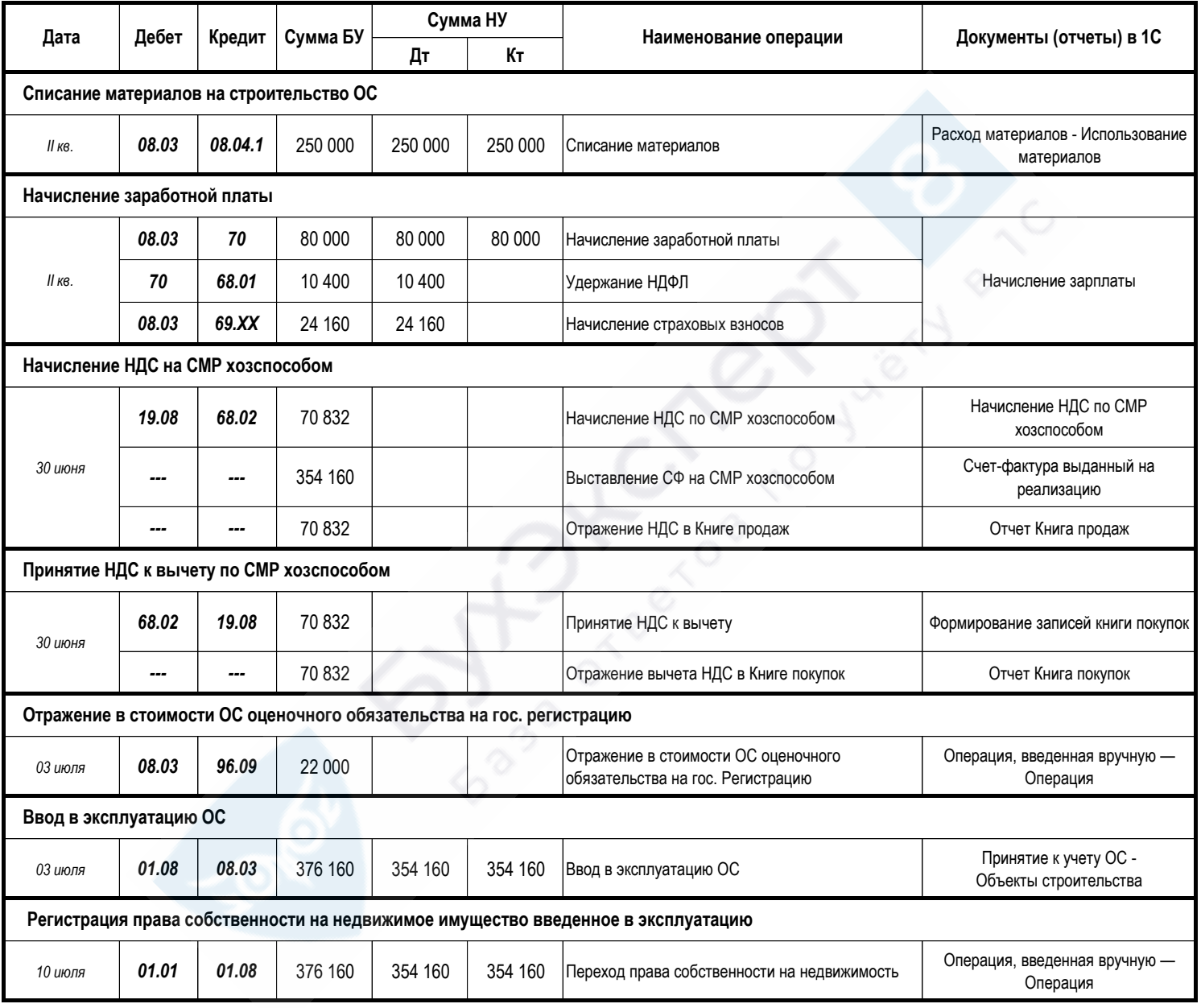